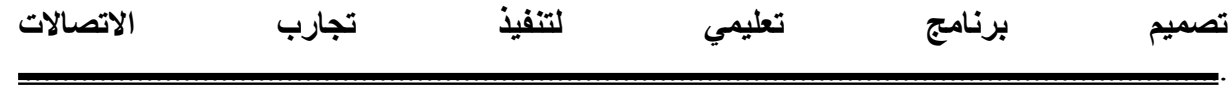

...... د.مها عبد االميز كاظم

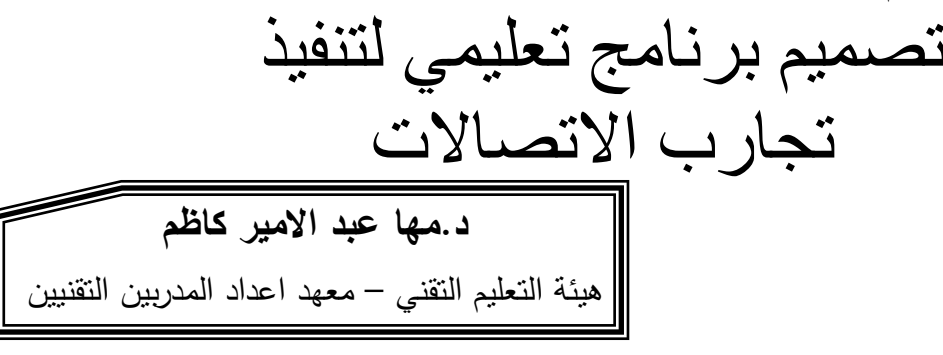

#### **الخالصة**

 يتناول ىذا البحث تنفيذ العديد من التجارب المستخدمة في مختبر االتصاالت حيت تم تنفيذىا باستخدام برنامج (10 version.mutisum ). تم ربط مكونات الدوائر االلكترونية المستخدمة في التجربة بشكل سيل رغم التعقيد في المكونات االلكترونية المستخدمة وكذلك االستفادة من المحاكاة في البرنامج لغرض الحصول عمى النتائج العممية بشكل دقيق وفي وقت سريع . كما تم تصميم وبناء البرنامج التعليمي الحاسوبي اعتمادا على منهجية مدخل النظم لتزويد الطلبة بالقاعدة المعرفية لموضوع التضمين ومراعاة البرنامج التعليمي الحاسوبي الفروق الفردية حيث لايشترط سير المتعلم وفق الترتيب التسلسلي للوحدات بل يمكنه ان يتخطى وحدات اكثر من هذه الوحدات حسب احتياجاته وقدراته وسرعته في التعلم.

#### **-1المقدمة Introduction**

يقصد باالتصاالت ىو عممية نقل المعمومات من مكان الى اخر من خالل تضمين (modulation (اشارة المعمومات حيث يتم تحميل اشارة المعمومات(information (ذات التردد المنخفض عمى اشارة ذات تردد عالي (carrier (وىناك انواع مختمفة منيا التضمين السعوي والتضمين) frequency modulation ) الترددي والتضمين) amplitude modulation) النبضي(modulation pulse(ولمعرفة عامل التضمين( modulation index (الي نظام اتصالات (communication system) اهمية كبيرة ،حيث يتم بواسطته معرفة كمية القدرة المرسلة وكمية القدرة المستهلكة في ترددات الموجة المضمنة كما له اهمية في معرفة مقدار التشويه الذي يحصل وتاثيره على كمية المعلومات واهميتها [1].

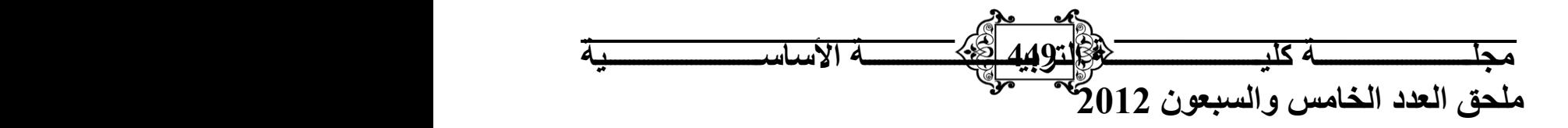

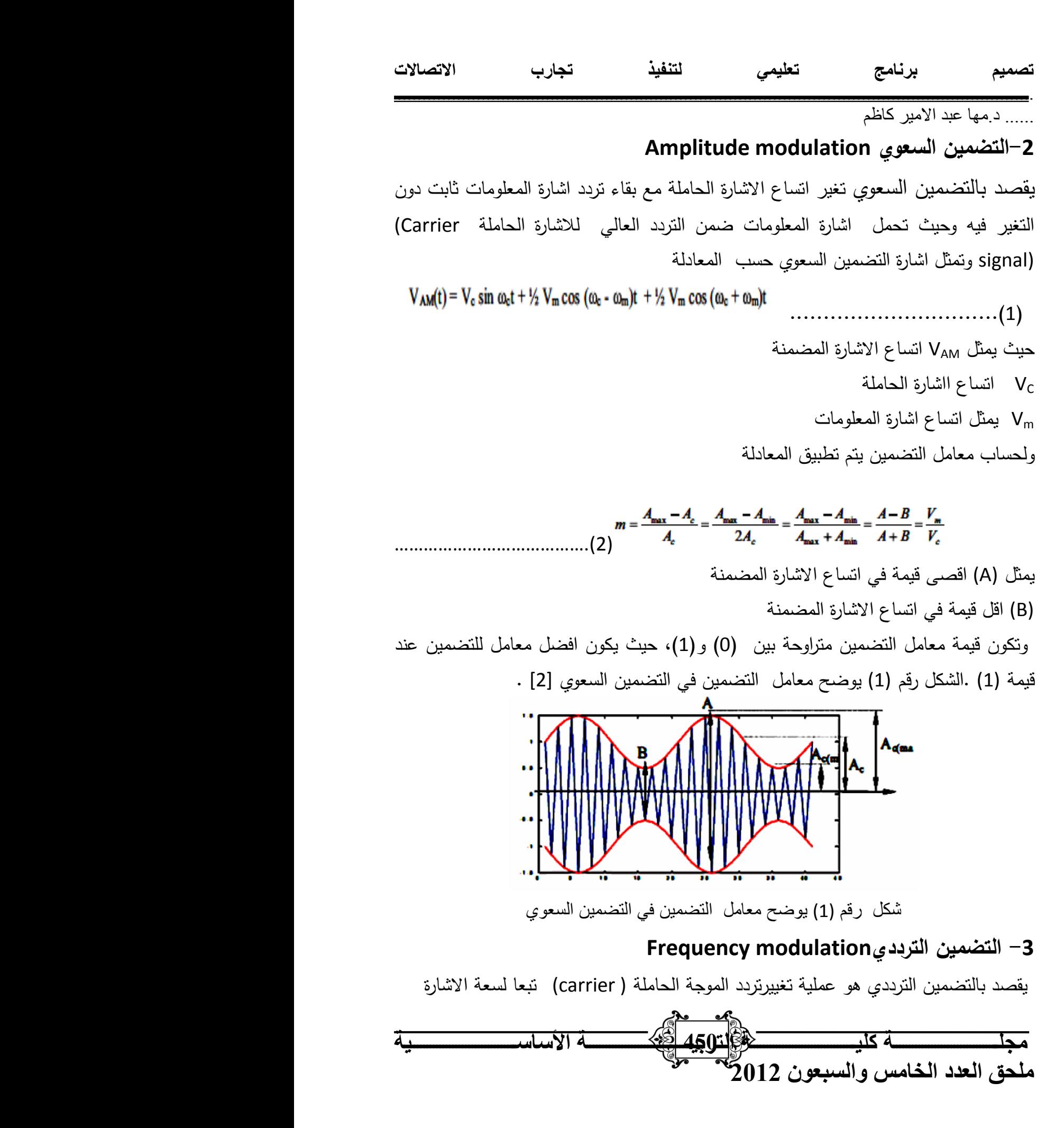

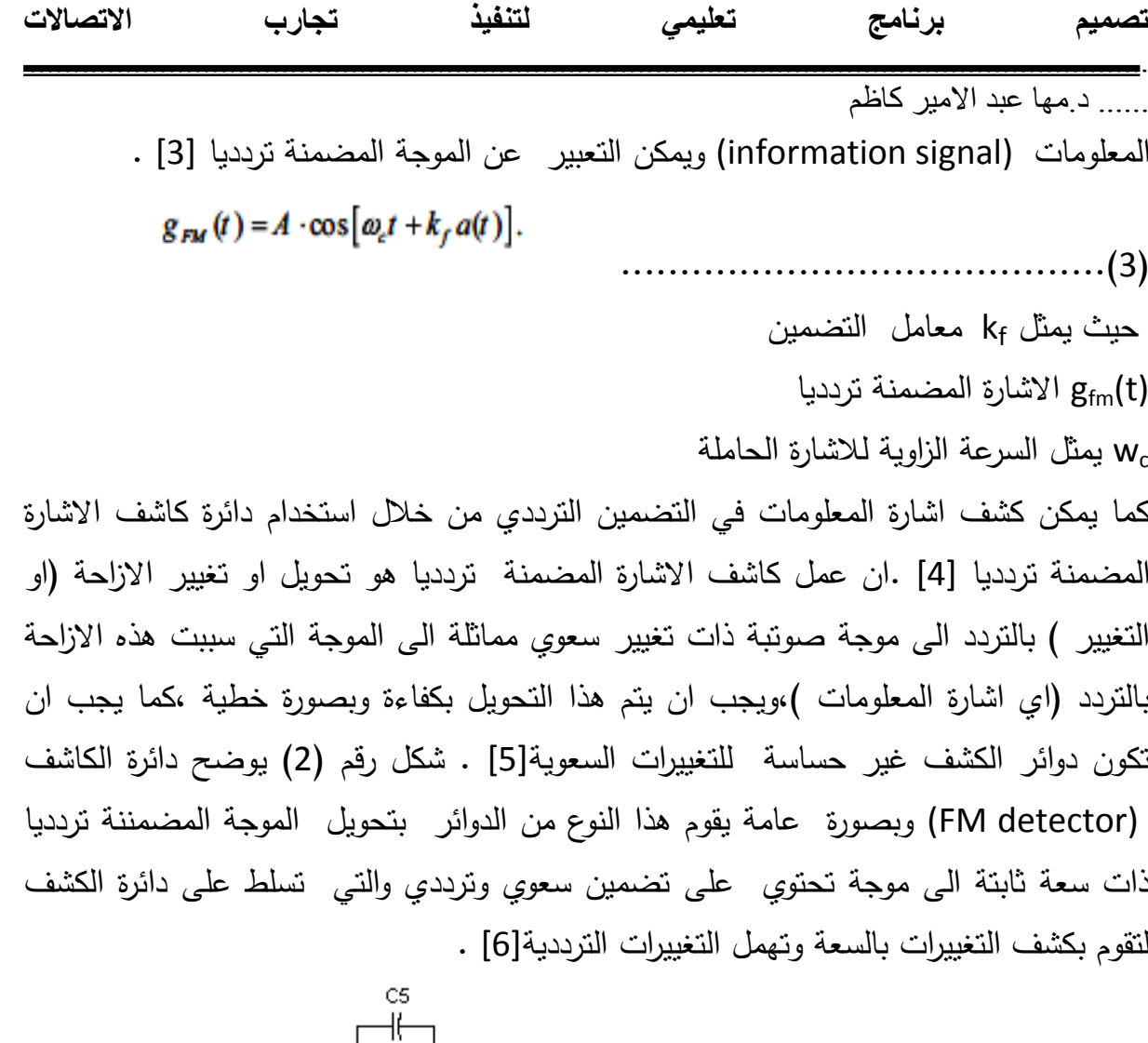

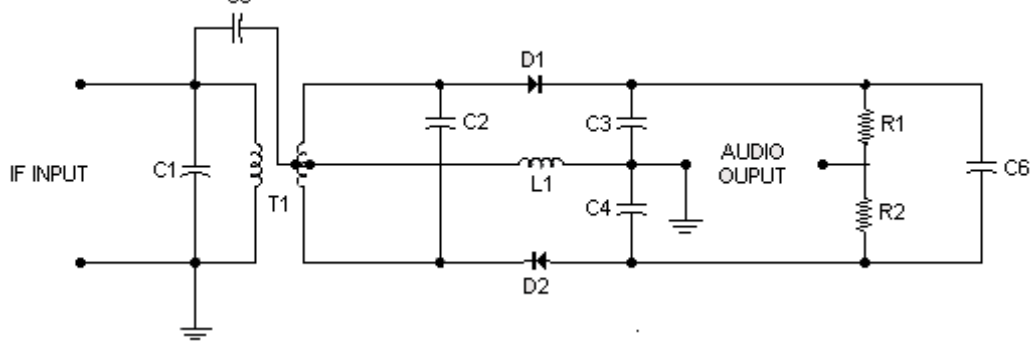

شكل رقم (2) يوضح دائرة الكاشف في التضمين الترددي [7] .

**-4 اجراءات البحث Procedure Research** تم في ىذا البحث تنفيذ العديد من التجارب المختبرية الخاصة بمادة االتصاالت وذلك باالعتماد عمى تمثيل الدوائر العممية من خالل تطبيق برنامج (10 version.mutisum ),حيث تم تمثيل

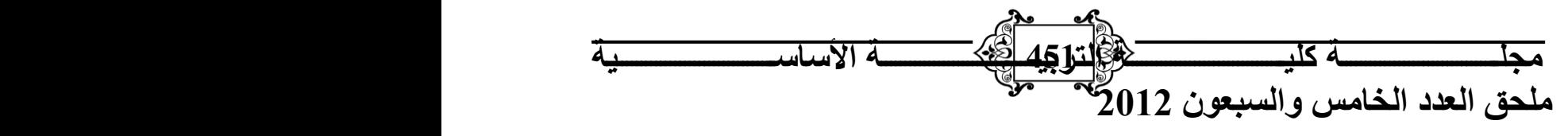

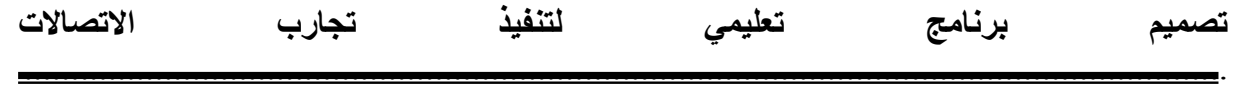

...... د.مها عبد االميز كاظم

العناصرالالكترونية وحسب الدائرة المبينة في الشكل لتوليد التضمين السعوي amplitude) modulation )

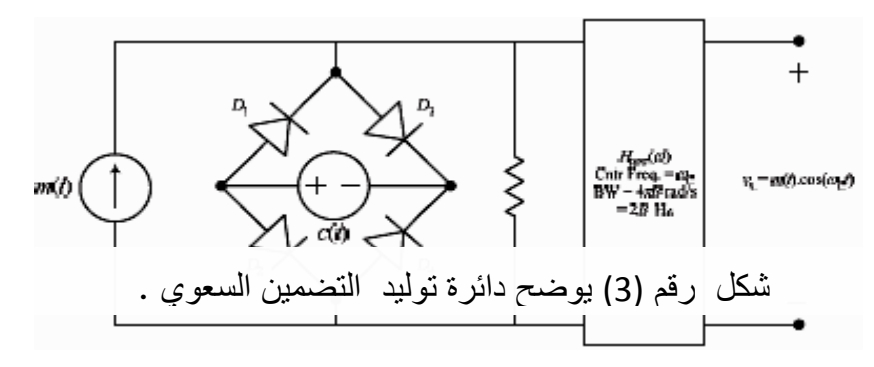

حيث تم من خلال تشغيل المحاكاة في البرنامج بتغير القيم لفولتية من مولد الموجات للحصول على معامل التضمين مساوي الى 0.5 وضبط تردد اشارة المعلومات ليساوي 1KHZ وتردد االشارة الحاممة KHZ465 وتطبيق المعادلة رقم )2( ,االستمرار بتغير الفولتية من مولد الموجات للحصول على معامل التضمين مساوي للواحد .رسم الدائرة المبينة في الشكل رقم (4) للكشف عن اشارة المعلومات

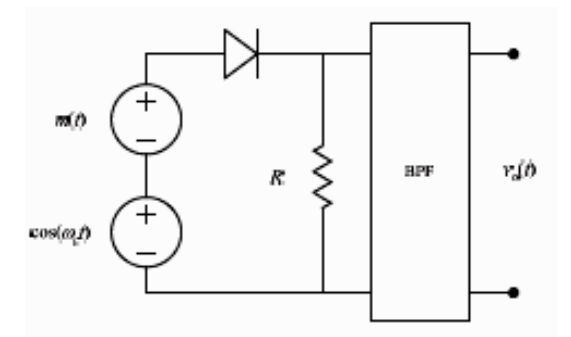

ضبط قيمة مولد الموجات عمى KHZ1 وقيمة معامل التضمين مساوية (1) ولمحصول عمى الموجة المضمنة تردديا يتم ربط الدائرة المبينة في الشكل رقم (5) ويتم حساب معامل التضمين في التضمين الترددي من العالقة المبينة ادناه ............................................................................)4( شكل رقم (4) يوضح دائرة الكشف في التضمين السعوي [8]

 $k_{f=AF}/F$ 

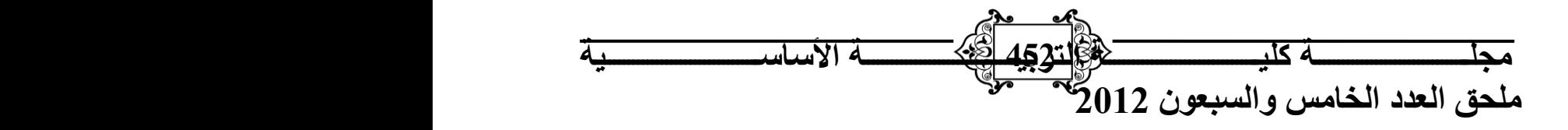

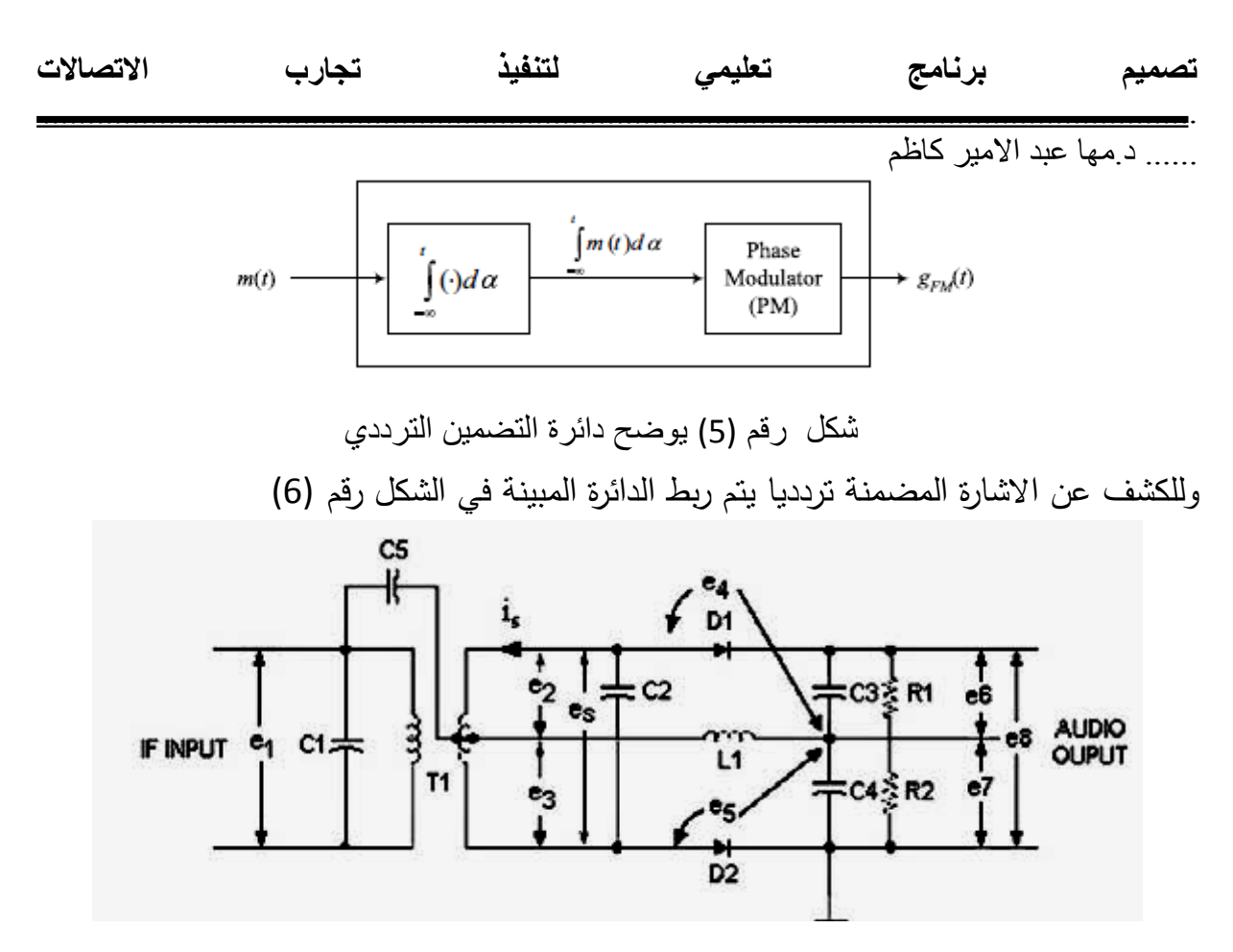

شكل رقم (6) يوضح دائرة الكشف في التضمين الترددي

كما تم تصميم برنامج تعليمي حاسوبي لتزويد الطلبة بالمفاهيم الاساسية لموضوع توليد الاشارة المضمنة سعويا وتردديا ودوائر الكشف للدائرتين وتضمن البرنامج مرحلة التحليل( Analysis Stage) ،حيث تم في هذه المرحلة تحديد الاهداف التعليمية للنظام ثم تحليل خصائص المتعلم من خلال اجراء الاختبارات القبلية للطلبة لمعرفة قدرات ومستوى المعرفة السابقة بالمادة لكل طالب و اختيار وتحديد المواقف التعميمية من خالل استخدام صيغة التعمم الفردي ( individualized learning) في عرض وتقويم المواد التعليمية العلمية التي يراد التعلم اكتسابها عبر النظام التعليمي ،تحديد عناصر التصميم من خلال تصميم وبناء برامج حاسوبية يتالف من ثالثة وحدات نمطية وكل وحدة بدورىا تتكون من سمسمة من الوحدات النمطية .مرحمة التنفيذ( Stage Implementation(تضمنت ىذه المرحمة تنظيم االنشطة التعميمية حسب تتابع معين يكفل تحقيق التعمم من خالل التدرج من البسيط الى المعقد والتدرج من المعروف الى المادة الجديدة ,مرحمة التقويم ( Stage Evaluation(تعد ىذه المرحمة من المراحل االساسية في

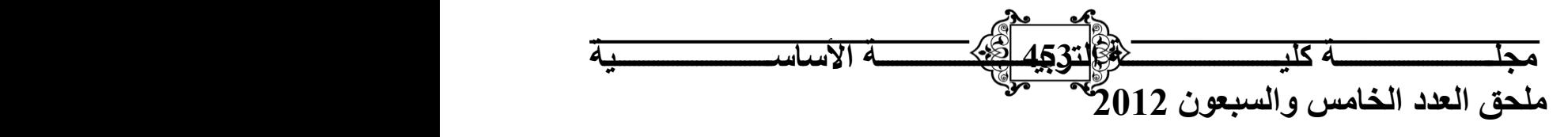

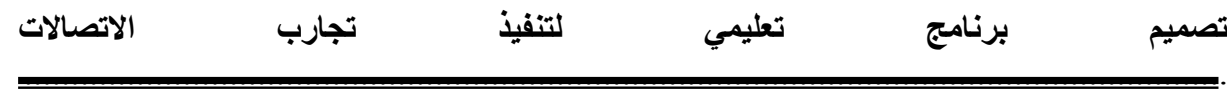

...... د.مها عبد االميز كاظم التصميم التعليمي اذ يعدل التصميم المعد وتصحح مساراته وخطواته وعناصره والجوانب التي تحتاج الى تحسين كزيادة في كم المعلومات المقدمة من قبل المشرفين وعدد من التدريسين من ذوي الاختصاص ،حيث تم بناء استبيان خاص بالخبراء والمتعلمين للتعرف على الاراء حول البرنامج التعليمي كما تم الاعتماد على الطرقالاحصائية في حساب الانحراف المعياري والمتوسط الحسابي لفقرات الاستبيان[9] ، والشكل ( 7 ) يوضح الخطوات الرئيسة للبرنامج التعليمي

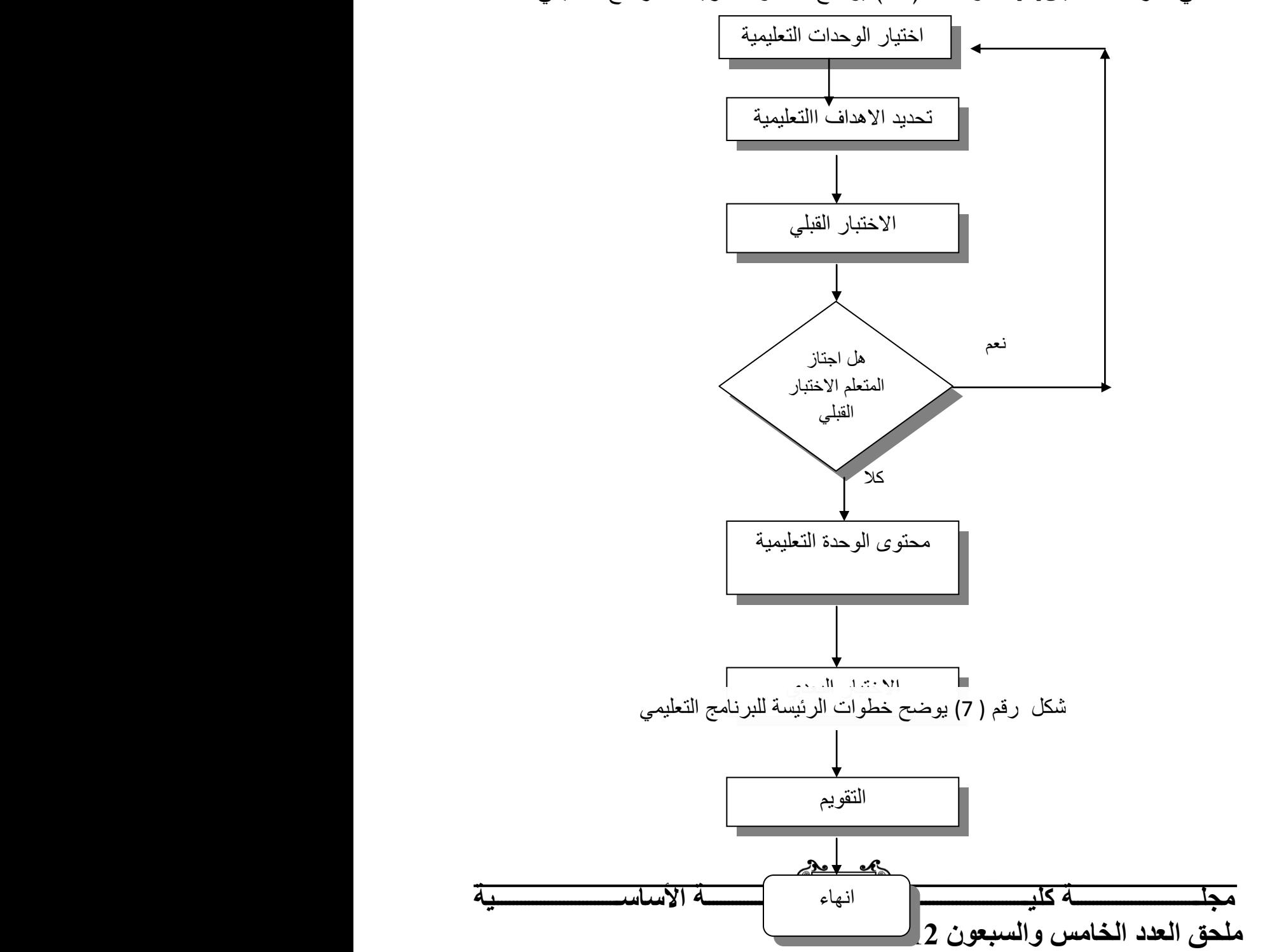

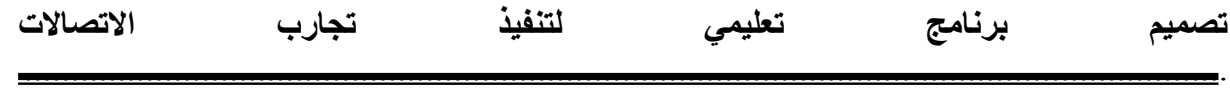

...... د.مها عبد االميز كاظم

# **Result and Dissection والمناقشة النتائج -5**

بعد تطبيق الدوائر العممية المستخدمة في عممية التضمين السعوي شكل رقم )3( تم تشغيل البرنامج simulate Lum و ربط جياز )شريط االجيزة ( bodeplotter عمى ادخال وخرج الدائرة لمالحظة النتائج العممية و لرسم االشارة الخار جة عندما 0.5=m1,=m وكما موضح في شكل رقم ) 8(

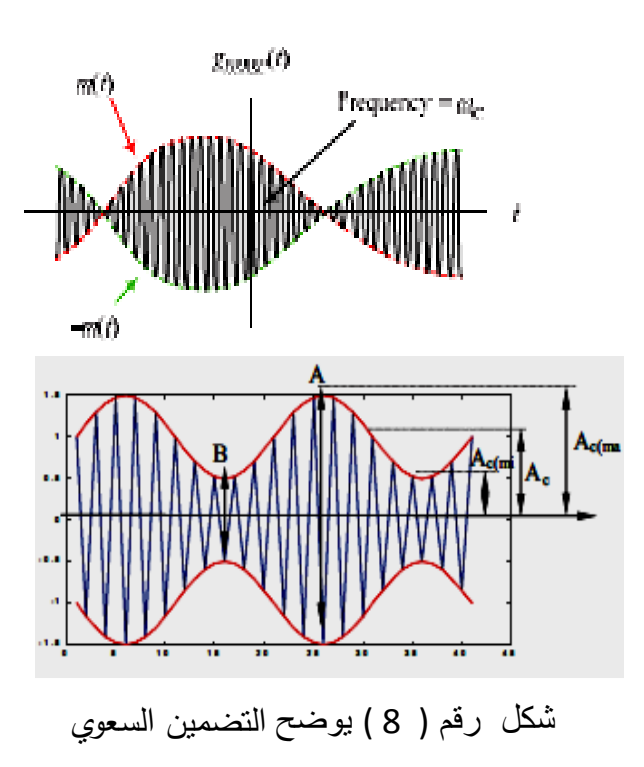

وكما تم الحصول عمى اشارة المعمومات ذات التردد khz1 بعد تطبيق دائرة الكشف لمترددات المسموعة وكما مبين في الشكل رقم (9) .

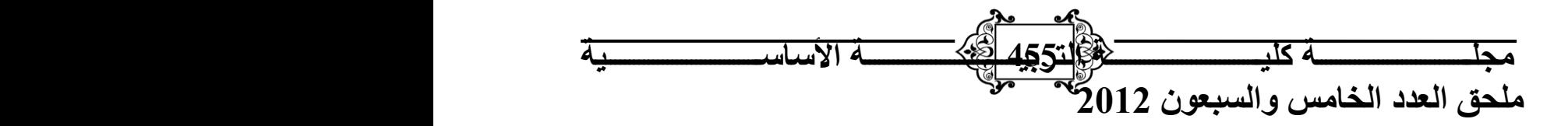

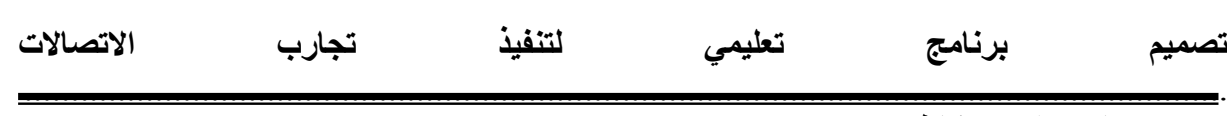

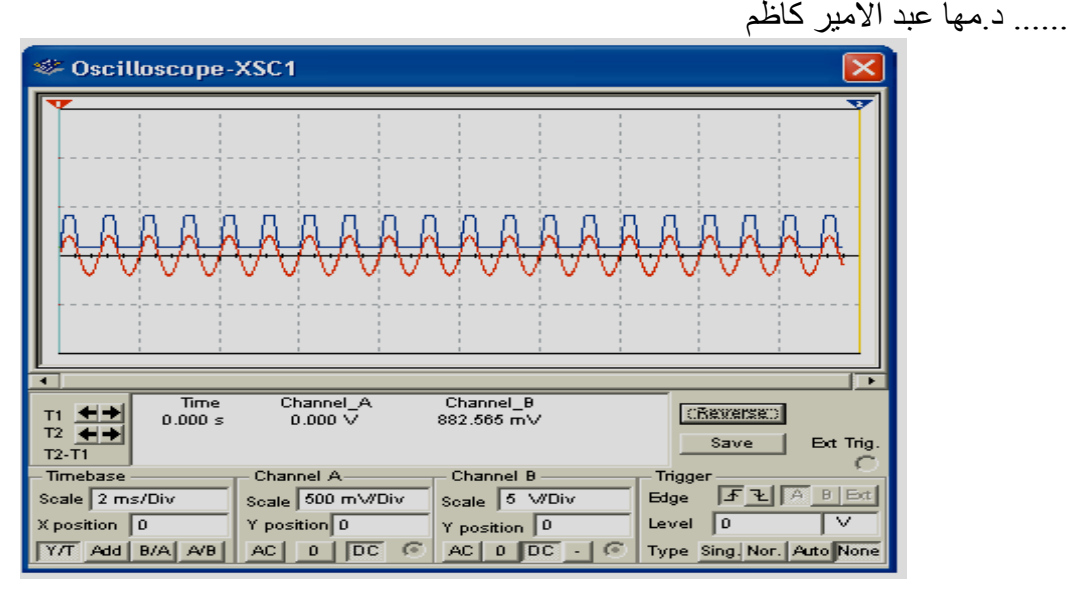

شكل رقم ( 9) ٌوضح اشارة المعلومات

والجدول رقم ( 1 ) يوضح اهم النتائج التي تم الحصول عليها من تطبيق عملية التعديل الترددي حيث تم تغيير فولتية اشارة المعمومات وحسب القيم المدرجة وبتطبيق العالقة رقم(4) لغرض حساب معامل التضمين

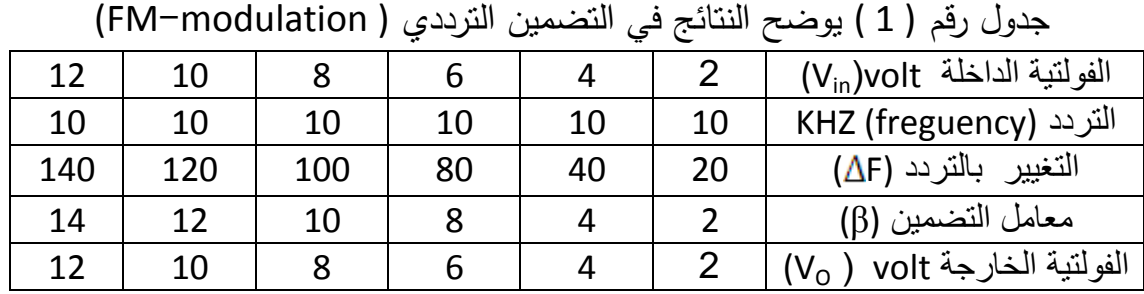

والانحراف المعياري وعلى اساس هذه النتائج تم تحليل كل فقرة من فقراته وتبين الاتبي -1ان مقدمة البرنامج الحاسوبي او النظام اسيمت بتعريف الطمبة بالمستوى العممي لممادة بدرجة كبيرة وىذا مااشار اليو التقدير الممنوح ليذه الفقرة (4.6) وكان مقدار التشتت ليذه الفقرة (0.5)وىذا يدل عمى كفاءة البرنامج بتعريف الطمبة بالمستوى العممي لممادة . 2–مراعاة الفروق الفردية في تصميم البرنامج التعليمي من خلال تحكم الفئة المستهدفة بنفسها عمى االنتقال من شاشة الى اخرى.

بعد ان عرضت استمارة االستبيان عمى مجموعة من الخبراء تم حساب المتوسط الحسابي

3كمية وحجم المعلومات المقدمة في وحدات البرنامج لاجراء اي تقنية من تقنيات تجسين الصورة

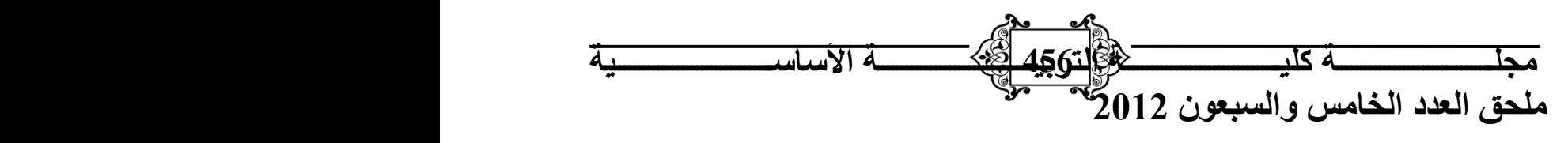

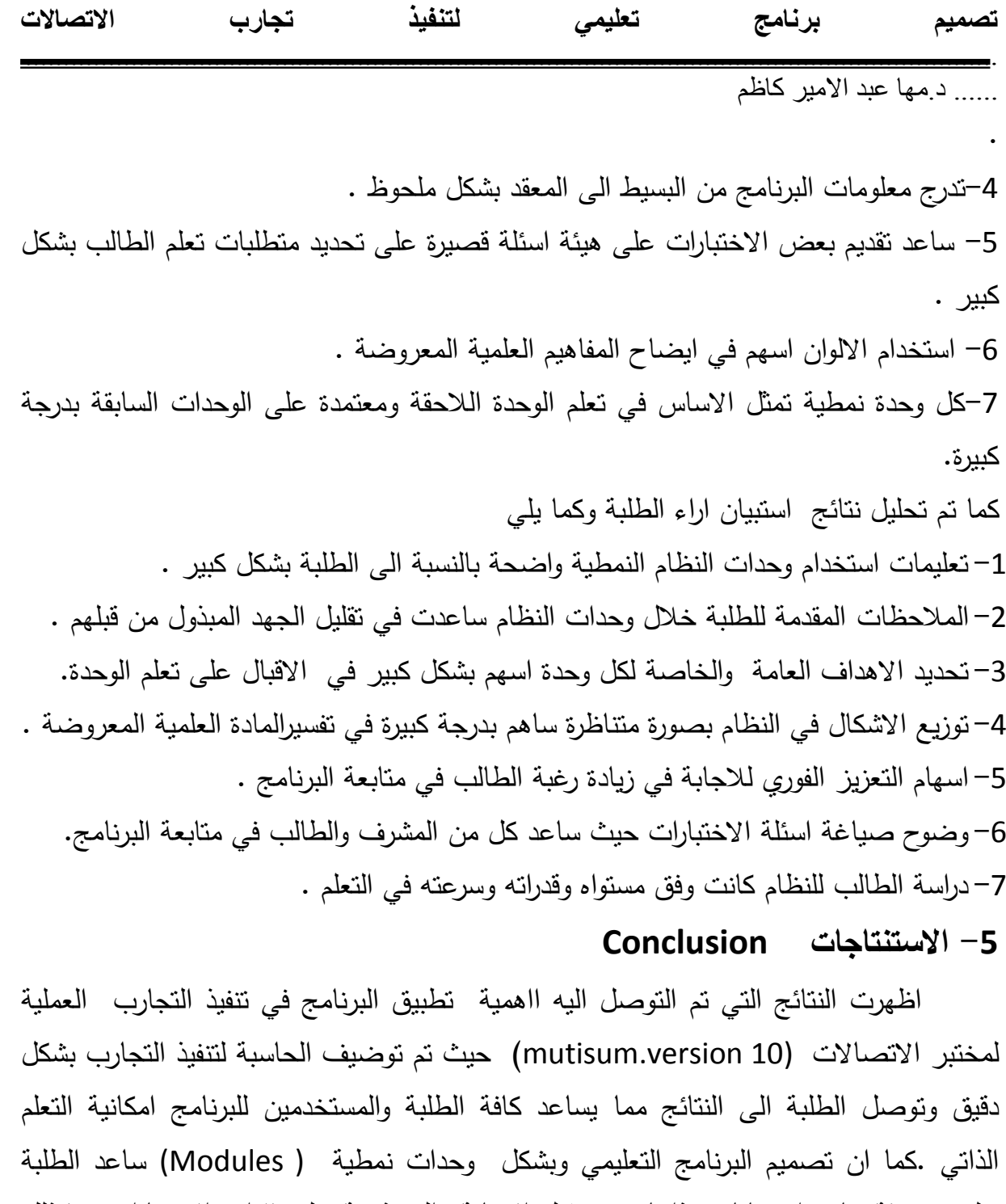

الذاتي .كما ان تصميم البرنامج التعليمي وبشكل وحدات نمطية ( Modules) ساعد الطلبة عمى معرفة نتائج استجاباتيم ذاتيا من خالل االجابة النموذجية عمى فقرات االختبارات و كذلك مراعاة البرنامج التعليمي الفروق الفردية حيث لايشترط سير المتعلم وفق الترتيب التسلسلي للوحدات بل يمكنه ان يتخطى وحدات اكثر من هذه الوحدات وفق احتياجاته .لهذا بالامكان ادخال ىذا البرنامج ضمن مادة المختبر لممراحل الثانية في المعاىد الفنية لغرض االستفادة من البرنامج من خلال نطبيقه للمواضيع الاخرى مثل الدوائر الالكترونية .الالكترونيك ،اجهزة القياس

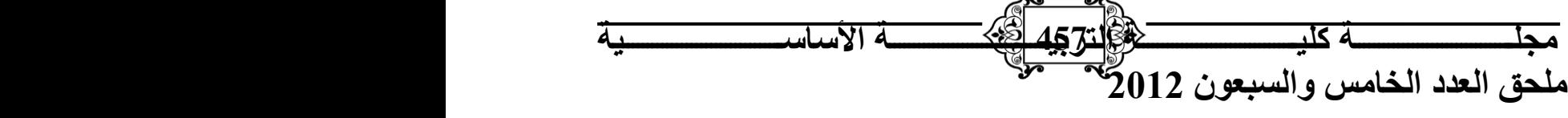

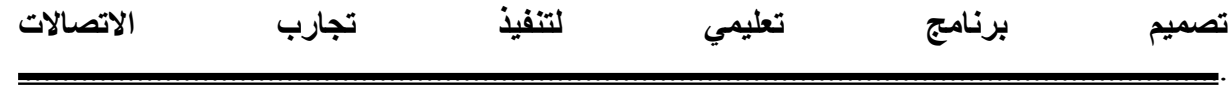

...... د.مها عبد االميز كاظم

.

### **-6المصادرReferences**

- [1]- Lathi, B., **"Modern Digital & Analog Communication Systems"**, 3rd Ed., 1998.
- [2]- Roy Blake, **" Electronic Communication Systems"**, 2nd Ed, 2001.

[3]-Martins ,R.,**"Analoge and digitial communication system "**,2nd Ed,1998.

[4]- Leow, **"Digital and Analog communication Systems"**, 5th ED., 2009.

[5]-د. بايز خورشيد ود. خليل مرعى ، **"اساسيات الاتصالات "** ، دار الحكمة ، الجامعة التكنولوجية ، 1996. [6]-Noor Ali Hussain Al-Sudani **"Audio Denoising Using Wavelet Transform"**, M.Sc.

thesis , Computer Department , College of Science , Al-Nahrain University **,** 2007.

[7]- Simon Hykin, **"Communication Systems"**, 4th ED., 2001.

[8]- د.سعد عبد الوهاب الشعبان، **" مفدمة في معالجة االشارة التماثلية والرقمية "** ، لجنة الشؤون العلمٌة ، الجامعة التكنولوجية ،1997.

[9] - د. باسم نزهت السامرائً ود.مثنى جبر ، "**مبادئ اإلحصاء الهندسي**" ، دار الحكمة ، الجامعة التكنولوجية ، 1990.

## **Design the instruction program for implementation the communication experiences**

Maha Abdul Amir Kadhum

#### **Abstract**

 This paper provides to implementation many of experiences that uses in communication library by using mutisum.version 10 program. The electronic component circuit connection easily although the complexity in electronic component also useful from simulation in program to absolved the results in exact and speedy time A teaching compute program was designed and simulated according system so that students have a knowledge base in the field of evaluation of the modulation .The computer teaching program takes of individualized difference because it does not require the learner to go along the sequence of units .He can by bass many of these units according to this needs speed and ability to learn.

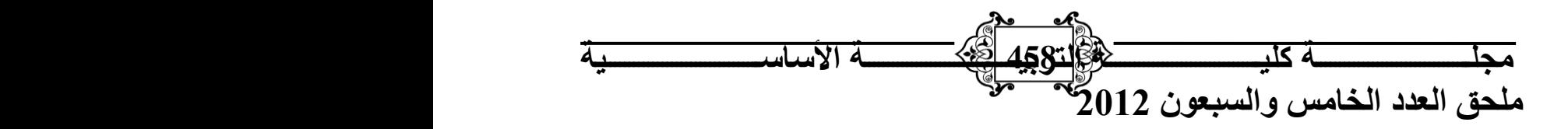